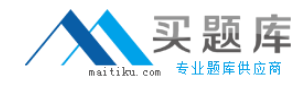

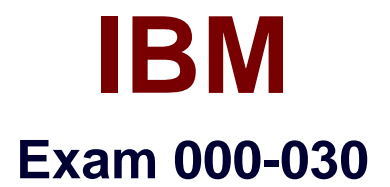

# **IBM Tivoli Service Request Manager V7.2 Implementation**

**Version: 7.0**

**[ Total Questions: 202 ]**

[http://www.maitiku.com QQ:860424807](http://www.maitiku.com)

## **Topic 1, Volume A**

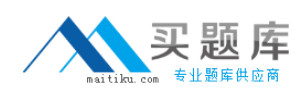

### **Question No : 1 - (Topic 1)**

Why is the httpd.conf file edited when configuring the ability to link or attach documents in IBM Tivoli Service Request Manager V7.2?

- **A.** to identify the root directory for attached documents
- **B.** to specify the type of documents that can be attached
- **C.** to identify what documents to exclude from attachment
- **D.** to specify the number of documents that can be attached

### **Answer: A**

### **Question No : 2 - (Topic 1)**

Which file identifies the root directory for attached documents?

- **A.** httpd.conf
- **B.** doclink.properties
- **C.** maximo.properties
- **D.** webclient.properties

#### **Answer: A**

### **Question No : 3 - (Topic 1)**

Which Application Designer function must be performed to obtain the files required to modify lookup IDs?

- **A.** Export System XML
- **B.** Export Application Definition
- **C.** Add/Modify Signature Options
- **D.** Duplicate Application Definition

#### **Answer: A**

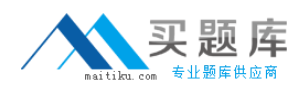

# **Question No : 4 - (Topic 1)**

Which Application Designer function is used to load the presentation files into the database?

- **A.** Database Configuration
- **B.** Import System Definition
- **C.** Import Application Definition
- **D.** Duplicate Application Definition

**Answer: C**

**Question No : 5 - (Topic 1)**

Which three steps are involved in adding a new lookup? (Choose three.)

- **A.** Add relevant entries to the lookup map table.
- **B.** Create a new entry within the system lookups.xml.
- **C.** Export the system XML using the application definition.
- **D.** Create a table domain\crossover domain to identify the source table.
- **E.** Create the lookup map table and reference the domain that identifies the source domain.

**F.** Create a table named lookup in the domain application and add it to the lookup presentation file.

**Answer: A,B,D**

## **Question No : 6 - (Topic 1)**

Which application is used to add a new icon to the Incidents toolbar in IBM Tivoli Service Request Manager V7.2?

- **A.** Launch in Context
- **B.** Workflow Designer
- **C.** Application Designer
- **D.** Database Configuration

### **Answer: C**

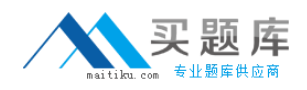

### **Question No : 7 - (Topic 1)**

A new icon needs to be displayed to users in the ITUSER Security Group in the Incident Application only when a ticket has the Status of INPROG. Which three configuration steps must be performed to enable this functionality? (Choose three.)

**A.** A signature option must be created for the icon.

**B.** A conditional expression must be created that evaluates to True when status is INPROG.

**C.** A conditional expression must be applied to the status attribute in the Incident Ticket view.

**D.** A signature option must be applied to the INPROG status in the INCIDENTSTATUS Domain.

**E.** A conditional expression must be applied to the signature option in the ITUSER Security Group.

**F.** A signature option for the new icon must also be added in the ITUSER Person Group for the Incident application.

### **Answer: A,B,E**

### **Question No : 8 - (Topic 1)**

Which statement is true when configuring a new toolbar icon?

**A.** All toolbar items must have an access key.

**B.** Icons can be nested by providing a subposition value for the icon.

**C.** A new EAR file must be built to contain any new GIF images displayed on the toolbar.

**D.** New toolbar images can be uploaded through the file upload capability in Application Designer.

### **Answer: C**

## **Question No : 9 - (Topic 1)**

Which application is used to enable auditing on attributes?

- **A.** Classifications
- **B.** System Properties
- **C.** Application Designer

### **D.** Database Configuration

### **Answer: D**

## **Question No : 10 - (Topic 1)**

Where does e-audit write changes?

**A.** a log file **B.** a database table **C.** an audit application **D.** the history log in an application

**Answer: B**

### **Question No : 11 - (Topic 1)**

Which two items must be modified to enable auditing on a field? (Choose two.)

- **A.** Object
- **B.** Domain
- **C.** Attribute
- **D.** Classification
- **E.** System Property

**Answer: A,C**

### **Question No : 12 - (Topic 1)**

Which two integration module applications directly reference Object Structures? (Choose two.)

- **A.** End Points
- **B.** Publish Channels
- **C.** External Systems
- **D.** Integration Modules
- **E.** Enterprise Services

#### **Answer: B,E**

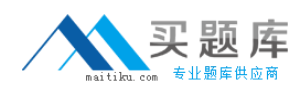

## **Question No : 13 - (Topic 1)**

Which action must be taken before an Enterprise Service can be used in an integration?

- **A.** It must be enabled.
- **B.** It must be activated.
- **C.** A backup version must be saved.
- **D.** A process revision must be made.

### **Answer: A**

### **Question No : 14 - (Topic 1)**

Which integration objects are logically linked in order to configure a bulk load of data from a flat file?

- **A.** Object Structure, Integration, External System
- **B.** Enterprise Service, External System, End Point
- **C.** Enterprise Service, Invocation Channel, End Point
- **D.** Object Structure, Invocation Channel, External System

**Answer: B**

### **Question No : 15 - (Topic 1)**

Where would an IBM Tivoli Service Request Manager administrator configure permissions to a report, schedule execution, and set up the e-mailing of report instances?

- **A.** Quick Reporting and Cron Task Setup
- **B.** Report Security application and Cron Task Setup
- **C.** Security Groups application and Cron Task Setup application
- **D.** Security and Report tabs in the Report Administration application

#### **Answer: D**

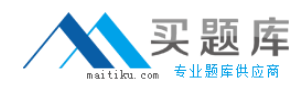

# **Question No : 16 - (Topic 1)**

The importreport.cmd batch file is available to import reports in IBM Tivoli Service Request Manager V7.2. Which statement is true about the importreport.cmd batch file?

- **A.** It can import BIRT and CRYSTAL reports.
- **B.** It can import only one report or library at a time.
- **C.** It can import multiple reports and libraries at one time but only for BIRT reports.
- **D.** It can import multiple reports and libraries at one time but only for CRYSTAL reports.

### **Answer: C**

**Question No : 17 - (Topic 1)**

Which application is used to generate request pages for Offerings reports?

- **A.** Offerings
- **B.** Application Designer
- **C.** Report Administration
- **D.** Database Administration

**Answer: C**

## **Question No : 18 - (Topic 1)**

If a new ticket is raised for an incident with an impacted Configuration Item (CI) how can other impacted CIs be viewed?

- **A.** View CIs of similar type
- **B.** View CIs in the actual CI
- **C.** View CIs in the CI relationship
- **D.** View CIs of similar classification

### **Answer: C**

### **Question No : 19 - (Topic 1)**

[http://www.maitiku.com QQ:860424807](http://www.maitiku.com)

Which statement is true about creating a self service request?

- **A.** Multiple assets can be selected.
- **B.** Single CIs and single assets can be selected.
- **C.** Multiple CIs and single assets can be selected.
- **D.** Multiple configuration items (CIs) can be selected.

#### **Answer: B**

#### **Question No : 20 - (Topic 1)**

Which statement is true about assets and configuration items (CIs)?

- **A.** Only assets which are public can be selected in a ticket.
- **B.** CIs and assets with any status can be selected in a ticket.
- **C.** Only assets and CIs with owners can be selected in a ticket.
- **D.** Only CIs and assets whose status is operating can be selected in a ticket.

#### **Answer: B**

### **Question No : 21 - (Topic 1)**

Which three status rules apply to surveys? (Choose three.)

- **A.** A survey starts in New status.
- **B.** A survey starts in Draft status.
- **C.** A survey can be edited in Draft status.
- **D.** A survey can be updated from Active to Draft status.
- **E.** A user cannot fill in a survey after it is updated to a Closed status.
- **F.** A user can respond to a survey after the survey is updated to a Closed status.

### **Answer: B,C,E**

### **Question No : 22 - (Topic 1)**

How are updates made to an active survey?

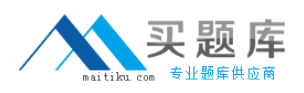

- **A.** Change the status of the Active survey to Draft and update the original survey.
- **B.** Change the status of the Active survey to Closed then duplicate the original survey.

**C.** Change the status of the Active survey to Complete then duplicate the original survey.

**D.** Change the status of the Active survey to Closed then set the status to Draft so the survey can be edited and reused.

**Answer: B**

# **Question No : 23 - (Topic 1)**

Which statement about survey questions is correct?

**A.** A question can only be edited if the survey status is Draft.

**B.** A question can be deleted while in Active or Archive status.

**C.** A question can be moved from Active to Archive status once it is assigned or associated to a survey.

**D.** A question will appear in the selection list when selecting questions to add to a survey once a question is in Archive status.

### **Answer: A**

# **Question No : 24 - (Topic 1)**

What does the system use when defining escalation points for a Service Level Agreement?

- **A.** Commitments
- **B.** Applies To Calendar
- **C.** Calculation Calendar
- **D.** Start Date and End Date

### **Answer: A**

## **Question No : 25 - (Topic 1)**

Which minimum data must match in the Service Level Agreement (SLA) and the record to allow IBM Tivoli Service Request Manager V7.2 to logically select an SLA to apply to a work order or ticket record?

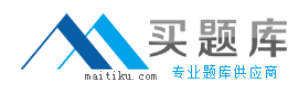

### **A.** Escalation Point

- **B.** Data on the Conditions tab
- **C.** Data on the Service Level Agreement tab
- **D.** Start Date, End Date, Object, Commitment

### **Answer: B**

### **Question No : 26 - (Topic 1)**

Which method is used to configure an escalation definition for a Service Level Agreement (SLA) in IBM Tivoli Service Request Manager V7.2?

- **A.** use the Define Escalation icon
- **B.** the Escalation tab in the SLA application
- **C.** the Define Escalation Select Action menu option in the SLA application
- **D.** create a record in the Escalations application and associate it to the SLA

**Answer: A**

### **Question No : 27 - (Topic 1)**

When in the Actions application, what are two valid actions available for an Incident? (Choose two.)

- **A.** Close SR
- **B.** Apply SLA
- **C.** Create Notification
- **D.** Workflow Auto Reject
- **E.** Create Response Plan

#### **Answer: B,D**

### **Question No : 28 - (Topic 1)**

What are two valid action types when creating an Action? (Choose two.)

#### **A.** Set Value